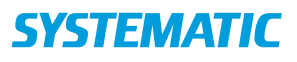

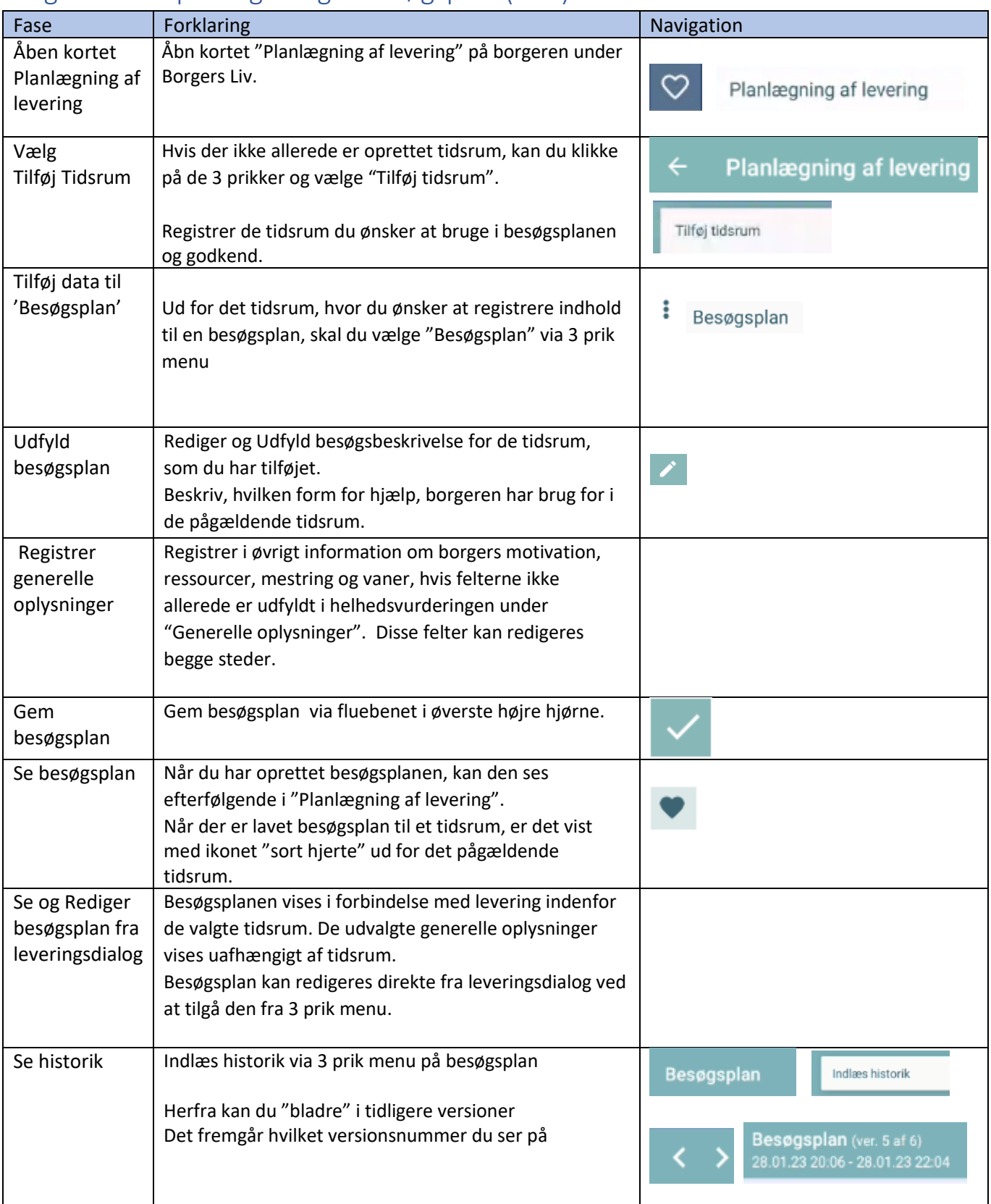

## Borgers Liv - Opret og rediger besøgsplan (APP)

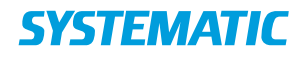

## Ændringslog

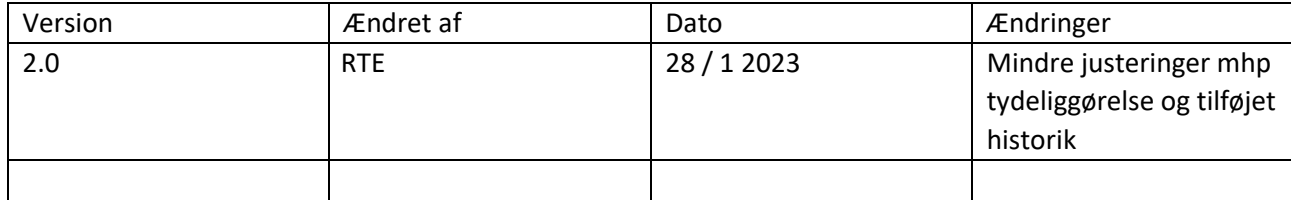